# Ruby による OS の構築を目指して

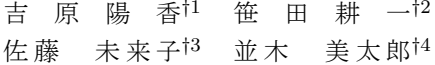

本稿では、RubyOS という Ruby にて記述される OS の構成法と、現在までの実装について述べ る. RubyOS では資源管理を可能な限り Ruby を用いて記述することを目標としており、Ruby の言 語仕様にない、例えば実メモリやI/O ポートへのアクセスなどの処理を行う際には拡張ライブラリを 用いて処理系を拡張して利用する. Ruby で OS を記述することにより、例外処理や動的型付け、オ ブジェクト指向による記述によって開発効率や安全性に優れた OS を実装することを目標としている. また Ruby 処理系には VM が組み込まれており、この VM による実行を行うことでさらに安全性の 高い OS を記述できると考えている. この RubyOS の試作として、キーボードとテキスト VRAM のドライバを Ruby で記述し、それらを利用して入力された文字を Ruby スクリプトとして実行す るプログラムを Ruby にて記述した. 実行基盤については、既存の Ruby 処理系を OS を搭載して いないハードウェア上で直接実行できるように移植した. OS を記述するために必要となる、実メモ リアクセス·I/O ポートアクセスといった Ruby の言語仕様にない機能は、拡張ライブラリを自作し 。<br>て実装した. 評価としていくつかのプログラムの実行時間の計測を行い, Ruby が OS を記述するの に十分な機能を持っているか検討した。

# Toward to RubyOS, The OS constructed with Programming Language Ruby

# Haruka YOSHIHARA,*†*<sup>1</sup> Koichi SASADA,*†*<sup>2</sup> Mikiko SATO*†*<sup>3</sup> and Mitaro NAMIKI*†*<sup>4</sup>

This presentation describes a design of the 'RubyOS' operating system with programming language Ruby. The goal of this study is to construct resource management with Ruby, but some functions which can't be executed by this language are implemeted with Ruby extension libraries with C. Some feature of Ruby, such as exception handling, dynamic typing, object-oriented language and RubyVM contribute to safely execution of RubyOS. For building RubyOS, the CRuby interpreter was revised and executed directly on a PC/AT compatible machine without OS. The Ruby extension libraries were implemented for physical memory and I/O port access in Ruby. In evalution, The CRuby interpreter performances were mesured on PC/AT compatible machine without OS and with Ubuntu 9.04. As the result, this Ruby environment has performance enough to build operating system.

# 1. はじめに

従来, ベアマシン上で直接実行される OS は C 言 語 (以下, C) やターゲット CPU のアセンブリ言語 で記述されてきた。その理由には、それら言語によっ てポインタ演算を用いてアドレス操作を行うことが可 能であり、またインラインアセンブラを利用してアセ ンブリ言語をソース中に埋め込むことができるなどと いった利点があることが挙げられる。これらによって、 C で書かれた OS は計算機の資源管理を行いやすく なっている。その反面、不正なメモリアクセスやメモ リリークが起きやすいなど、プログラマから発見しに くいバグの原因を生む可能性も含んでいる。これらの

<sup>†1</sup> 東京農工大学 大学院 工学府 情報工学専攻 Faculty of Engineering, Tokyo University of Agriculture and Technology.

<sup>†2</sup> 東京大学大学院 情報理工学系研究科 創造情報学専攻 Department of Creative Informatics, Graduate School of Information Science and Technology, The University of Tokyo

 $\dagger$ 3 東京農工大学 大学院 工学府

Faculty of Engineering, Tokyo University of Agriculture and Technology.

 $\dagger$ 4 東京農工大学大学院 工学研究院

Institute of Symbiotic Science and Technology, The Graduate School at Tokyo University of Agriculture and Technology.

バグは、OS の実行停止や、場合によってはデータの 破壊などといった計算機の保護を脅かすものにもなり かねない.

一方、スクリプト言語はインタプリタや仮想マシン (以下, VM) で中間コードを実行し、動的型付け、テ キスト処理や不要になったメモリの管理, C にはな い便利なデータ構造・制御構造を言語仕様としてもっ ている. この際、インタプリタや VM でプログラム を実行するために実行時における解釈処理のオーバー へッドが生じる。しかし、メモリリークやデータ構造 の作成といった、OS のプログラミングの本質からは 遠い部分にプログラマが手を煩わせることがなくなる ため、生産性、安全性の向上のメリットは大きいと考  $\overline{z}$  **b** h<sub>b</sub><sub>2</sub></sub>

そこで本研究は、スクリプト言語の1つである Ruby<sup>4)</sup> を用いて OS を構成することを目的とした.

Ruby はまつもとゆきひろらによって開発されたオ ブジェクト指向のプログラミング言語である. Ruby はすべての値、また手続きなどもオブジェクトとして 扱い、統一的に扱う. その一方、変数宣言が必要なく, さらに動的型付けにより型を決定するため、変数の型 についてプログラマが考慮する必要がない.

さらに, C により拡張ライブラリを記述すると, Ruby 処理系の機能を拡張することができる. 拡張 ライブラリは既存のものも存在し、その種類の豊富 さ、また Ruby の言語仕様の柔軟さなどから多くの 人々に利用される. また UNIX, Windows など多く の OS 上で動く移植性の高さも特徴である. バージョ  $\geq 1.9.0$  からは、インタプリタ YARV<sup>1)</sup> が正式に組み 込まれた. 現在, Ruby は Ruby on Rails を始めとし た Web アプリケーションなどの様々なアプリケーショ ンの開発に用いられている。さらに、組み込み機器向 けの Ruby 処理系の開発も検討されている<sup>3)</sup>.

本発表では、上記で述べた従来のCによるOS実装 の欠点をできる限り排除しつつ Ruby で記述を行った OS (以下, RubyOS) の設計と、現在までの実装につ いて述べる. また PC/AT 互換機上に Ruby の実行基 盤を作成するために試作した、ハードウェア上で直接 実行する Ruby 処理系について述べる. Ruby のオブ ジェクト指向の記述法や手続き型の記述法を用いて, 適所には既存の Ruby 用ライブラリを利用することで 効率よく RubyOS の開発を行うことを目標とする.

第2章では Ruby でOS を記述する妥当性と、実際 にベアマシン上で Ruby をどのように動作させるべき かをいくつか案を提示しながら考察する。 第3章では 本研究の関連事項から既存の問題点を検討し、それら をふまえて第4章では本研究の目標を述べる。第5章 では目標となる RubvOS の設計について示す. 第6 章にて現在までに実装できた RubyOS について述べ た後、第7章ではその実装した部分についての評価. 考察を行う. 最後に、第8章にて現在までの成果と今 後の課題を挙げる.

# 2. Ruby に対する検討

本研究では、Ruby にて資源管理を行うことを目的 としている。つまり具体的には、プロセス管理、メモ リ管理、ファイルシステム、デバイスドライバや割り 込み処理をできる限り Ruby にて実装することが本 研究の目的である. そこで本章では、Ruby でこれら 資源管理を記述する際の利点や、RubvOS における Ruby スクリプトの実行方式を検討する.

#### 2.1 OS 記述言語としての Ruby の妥当性

本節では Ruby でOS を書くことの利点を示し、そ の妥当性を検討する.

# オブジェクト指向によるプログラミング

第一の利点としては Ruby がオブジェクト指向であ ることが挙げられる. Ruby ではすべてのデータをオ ブジェクトとして扱うため、例えばデバイスなどをオ ブジェクトとして仮想化できれば、資源をすべてオブ ジェクトとして統一的に扱うことができる。このこと は OS の開発効率を向上させると考えられる.

### 動的型付けによる型決定

Ruby は動的型付けにより型を決定する。これと先 のオブジェクト指向により、データの型を意識するこ となく柔軟に処理を記述することが可能となる.

### 例外処理の記述が可能

エラーが起きた際にも、Ruby では例外処理の記述 が可能であるため、あらかじめ処理を記述しておけば エラーを安全に処理することができる.

# 直接メモリ・ハードウェアを操作できない Ruby の 仕様

Ruby にはポインタ演算などの処理を行う仕様がな いため、従来の C などで起こるメモリリークや不正 アクセスなどといったエラーが本来は起こることはな い. これは一方で、OS を記述する際にもポインタ演 算によるメモリへのアクセスや, I/O ポートへのアク セスは Ruby そのままの言語仕様では記述できないと いうことになる。この問題に対しては、後述する拡張 ライブラリによって Ruby からそれら機能が扱えるよ うにして解決を図ればよい。この時、ユーザからはそ れら処理を担うクラスは見えないように設計すれば, 少なくともユーザプログラムからメモリに不正にアク

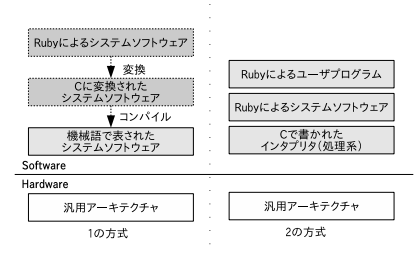

図 1 ベアマシン上での Ruby の実行方式の概略

セスされるといった可能性は限りなく低くなり、安全 性に与える影響を小さくできると考えられる.

以上により、Ruby の言語仕様および言語処理系の 観点から、Ruby で OS を書くことには妥当性がある と考えた.

### 2.2 ベアマシン上での Ruby の実行

本研究では Ruby スクリプトをベアマシン上にて 実行し、資源管理を行うことが目的となる。しかし、 Ruby は従来の汎用 OS 上で動くように設計されてお り、したがって通常はベアマシン上では Ruby は実行 できない. ただ、前節で述べたとおり、Ruby でOS を記述することには十分な妥当性があると考えている. よって、Ruby で資源管理を行うには、まずベアマシ ン上でRuby を実行できるようにしなければならない. これを解決する方法として、大まかに分けて次の二つ が考えられる.

- $(1)$  Ruby スクリプトを C に変換し、コンパイル する
- (2) ベアマシン上に処理系を移植し、その上でRuby スクリプトを実行

この二つの方式を図にすると次の図1になる.

次節からそれぞれの方式について考えられる利点や 欠点を述べる.

### 2.2.1 C に変換しコンパイルする方式

Ruby で書いた OS コードを C に変換し、それを コンパイルして実行する方式をとる場合、利点として Ruby をベアマシン上で直接処理系に実行させるより も実行速度が出せるという点がある. Ruby はインタ プリタ言語であるため、事前にコンパイルされバイナ リ化されたプログラムよりも速度が出ないという欠点 がある. しかし C のコードに変換してコンパイルす る場合、たとえ元々のソースコードが Ruby で書かれ たものであっても、事前にコンパイルされるため速度 に関しては問題はなくなる.

一方, 欠点としては, Ruby スクリプトを C に変換 する何らかのソフトウェアが必要となる点である。実

行前に Ruby スクリプトをCに変換し、コンパイルす  $\delta$  AOT コンパイラは現在研究されている $^{9)}$ ものの, このコンパイラによって生成されたバイナリは Rubv 処理系のランタイムライブラリである libruby に依存 したものとなるため、まずこの libruby を汎用 OS に 依存せずベアマシン上で利用できるように作成しな おす必要がある。またこの問題を解決したとしても、 Ruby で記述したソースコードを修正したとき、実行 するためにはその都度そのコード全体をCに変換し てからコンパイルするというように開発上での手間が 生じる.

# 2.2.2 ベアマシン上へ処理系を移植する方式

ベアマシン上にて Ruby 処理系を実行し、その上で Ruby で記述したスクリプトを実行する方式の利点は, C で記述された既存の Ruby 処理系を用いることがで きる点である。これをコンパイルすることでベアマシ ン上でも Ruby を動作させることができる。ただし, 通常 Ruby 処理系のコンパイルに使う C のライブラ リは OS に依存するため、今回の目的に即するには組 み込み用などのライブラリを別途用意してリンクする 必要がある.

またこの方式の場合、Ruby 処理系に組み込まれた VM にて Ruby スクリプトを実行するため、仮に何ら かの重大なエラーが発生したとしてもその VM の停 止だけで済み、全体に影響を与えないという利点があ る。さらに前述の通り例外処理の機能にてエラーを事 前に補足する処理を記述できるため、さらに安全性を 高めることができる.

また、Ruby のソースコードをテキスト形式のまま 実行できるため、前者の方式のように修正の度にコン パイルする手間が省け、開発効率にも貢献するものと 思われる.

なお、前節でも述べたように Ruby スクリプトを直 接実行する場合、コンパイルされたバイナリよりも実 行速度は基本的に落ちる.

#### 2.2.3 実行方式の比較

上記二つの方式を比較・検討し,本研究で用いる方 法を決定する.

まず前者の Ruby を C に変換しコンパイルする方 式では、Ruby を直接実行するよりも速度は向上でき るものの、まず前段階として Ruby を C に変換する ソフトウェアを作成する必要がある. 一方, ベアマシ ン上に処理系を移植する方法では、前者よりも実行速 度は落ちるが、VM による実行によってより安全性の 高いOS が実装できると考えている. 本研究では、OS による資源管理をできる限り Ruby で書くことが目的

であり、速度の差は検討材料としてあまり有用ではな いと考えている. また既存の Ruby 処理系には VM が 組み込まれたことから速度の面でも改善され多くの人 に利用されており、速度に関しては過剰に意識する必 要はないと考える.

以上の点から、今回は Ruby 処理系をベアマシン上 に移植し、その VM にて Ruby で記述した OS コー ドを実行する方式を採用した.

# 3. 閏 連 研 究

ここでは、ベアマシン上でC以外の言語を直接実 行した例を示し、それらの問題点から RubyOS の実 行基盤や設計について考察する.

 $M3L \nabla^2$ ) は、まず LEM と呼ばれるマイクロ プログラミング言語に対応するハードウェアを利用し、 このハードウェア上に LISP のインタプリタを LEM にて実装する。そしてこのインタプリタ上で直接LISP を実行する. また LEM でのデータの実体はセルで表 され、このセルをガーベージコレクションするための 機構はハードウェアにて実装されている。この方法は, 一部の資源管理をハードウェアで、またあるマイクロ プログラミング言語によって処理系を実装し、その上 であるプログラミング言語を動作させるという方式で ある. ただし、Ruby 処理系をこの方法で実装する場 合、あるハードウェアに対応するマイクロコードにて 処理系を新たに実装する手間が生じる. 現在, Ruby の処理系としてすでにC で書かれた処理系などがあ るため、それらを利用することで大幅に実行基盤の作 成の手間を省くことができると考えられる.

Sun Microsystems が開発した JavaOS<sup>5)</sup> は, JavaVM をベアマシン上に搭載し、Java バイトコー ドを実行することで実装されている OS である. 開発 マシンのバイトコードコンパイラにて JavaOS のソー スコードをバイトコードにコンパイルし、それをベア マシン上の JavaVM にて実行させる. Java のソース コードや Java バイトコードの規格は OS に非依存の ため、ターゲットアーキテクチャによらず開発が可能 である. しかしこの場合、開発マシンにて Java ソー スコードをコンパイルする必要がある. RubyOS の場 合. OS コードはテキスト形式のまま処理系に実行さ せる形となるため、コンパイルの必要がない.

OCOS<sup>10)</sup> とは、関数型言語 ML の方言である OCaml にて記述した OS である. OCaml は関数型 言語であるがループ文も用意されており、同時にオブ ジェクト指向でもあり、ガーベージコレクションなど の機能や型検査の機能ももつ. ハードウェア上にてC やアセンブラで記述されたランタイムシステムとI/O アクセス層が動作し、OCOS はそれらを利用して動 作する. ランタイムシステムはOCaml を動作させる ため、I/O アクセス層は OCaml では記述できない I/O ポートへのアクセスやメモリアクセスをOCOS が行うために用意されている。現時点では、割り込み 処理とプロセス管理が実装されている。メモリ管理は 物理メモリの確保·解放が行えるようになっている. OCOS はユーザプログラムとして a.out 形式のもの が実行でき、記述言語は問わない. このため、OCaml にてa.out 形式の解釈を行う必要がある. 物理メモリ や I/O ポートへのアクセスができない点は Ruby も OCaml と同様である. 本研究の場合, C にて拡張ラ イブラリを実装することでこれらアクセスが Ruby に て記述可能になると考えられる.

PerlOS<sup>6),7)</sup> は、インタプリタ言語の Perl を用いて 浅野が開発した OS である. Perl 処理系の構築涂中で 作られる処理系の microperl を用いて Perl プログラ ムの解釈、実行を行い、プロセス管理・ファイルシステ ム・デバイスドライバ・外部割り込み処理を実装した. Perl の言語什様にない実メモリアクセスや I/O ポー トアクセスは、XSUB を利用して Perl 処理系を拡張 した. この拡張機能は PerlOS 上のユーザプログラム は利用することができない. そのため, PerlOS のプ ロセスは他プロセスのメモリにアクセスすることがで きないことから、メモリの仮想化は行わず、実メモリ 空間を割り当てる。またプロセスに関しては、Perl イ ンタプリタのインスタンスをカーネルが生成し、一つ のインスタンスにつき一つのプロセスを割り当てるこ とで実現している。このプロセス上で、ユーザプログ ラムとして Perl のプログラムを実行することができ る. この方式の場合、Perl で書かれたプログラムその ものはアーキテクチャに依存しない点は Ruby と同様 である。しかし、実アドレス空間を使うことで、使用 メモリが増大した場合にメモリ不足が起こる可能性が ある. この場合、仮想アドレス空間を用いることでそ の欠点が回避できると考えられる.

### 4. 目 標

本節では、第2章での考察を元に、本研究の目標, RubyOS の構成について述べる.

### 4.1 本研究の目標

RubyOS は、従来 C にて実装されていた OS が行う 計算機資源管理をできる限り Ruby を用いて行う. C で記述されるプログラムに見られるようなメモリリー クなどの問題を回避し、また Ruby の言語仕様にすで

に備えられている機能を利用することで、安全性や生 産性、拡張性に優れた OS を目指す. また、例えば計 算機資源を仮想化して Ruby のオブジェクトに対応さ せ操作するといった、統一的で見通しのよい構成をも つ OS を目標とする.

RubyOS には、以下に挙げる機能を実装することを 目指す.

- ファイルシステム
- プロセス・スレッド管理
- **•** デバイスドライバ
- メモリ管理
- 割り込み処理

ただし、ハードウェアに強く依存する割り込み例外 発生時のコンテキストの退避や復元、MMUの操作, I/O レジスタの操作にはCのライブラリを利用して記 述するか、後述する拡張ライブラリにて Ruby 処理系 を拡張し、Ruby からそのライブラリに実装された機 能を利用することで操作できるようにする。他の資源 管理は可能な限り Ruby で記述し、その実行は Ruby 処理系の VM で行う.

- つまり、次の要素にて RubyOS を構成する.
- Ruby で記述された部分 (ハードウェア独立部)
- Ruby 処理系や標準 C ライブラリなどのハード ウェアに依存する部分

ここで、RubyOS を搭載した x86 の PC/AT 互換機 を RubyMachine と呼ぶ. RubyOS で実行するユーザ アプリケーションプログラム (以下, AP) は、すべて Ruby で記述されたものになる. また、Ruby で記述 された OS 上にて Ruby で書かれた AP を実行するこ とが最終的な目標となる.

## 4.2 システムの全体構成

本研究における RubyMachine の全体構成を次の 図 2 に示す.

次に各構成要素について概略を述べる.

### 4.2.1 ターゲットハードウェア

ターゲットアーキテクチャは PC/AT 互換機の x86 とする. また CPU の周辺機器としてキーボード, マ ウス,ディスク、ディスプレイを扱う. キーボードと マウスはユーザからの入力インタフェース. ディスプ レイはユーザへの出力インタフェースとなる。外部記 憶装置はハードディスクに対応し、RubyOS が扱う データを保存するために利用する.

## 4.2.2 Ruby 処理系

Ruby 処理系は、Ruby プログラムの解釈·実行を行 う. 今回, Ruby の処理系にはC言語で記述された既 存の言語処理系を用いる. この処理系は、www.ruby-

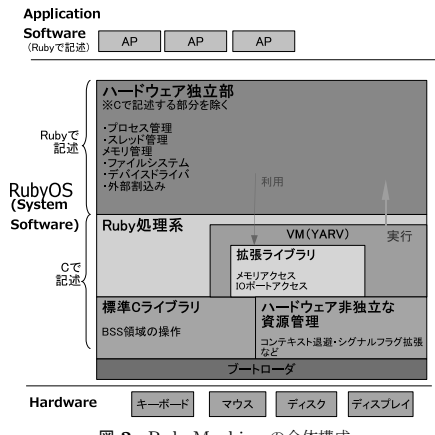

図 2 RubyMachine の全体構成

lang.org で配布されている公式な処理系である。この 既存の Ruby 処理系を利用することにより、処理系内 に組み込まれた VM を利用してより安全に Ruby ス クリプトを実行することができると考えている。また 処理系が用いる標準 C ライブラリは OS 依存のもの ではなく、組み込み用のライブラリなどを用いる。

### 4.2.3 拡張ライブラリ

Ruby の言語仕様にない機能を用いる場合, 拡張ラ イブラリを作成して利用できるようにする。この拡張 ライブラリを利用すると、もとの Ruby 処理系そのも のの内部の改変を行うことなく、Ruby プログラム内 で使用できるクラスやメソッドの追加を行うことがで きる。また現在、処理系には組み込まれていないもの の、すでに一般に使われている拡張ライブラリが多数 存在する. これらに関しても、既存 OS に依存する処 理さえ含まれていなければ、今回実装するベアマシン 上の Ruby 処理系でも利用することができると考えら πδ.

### 4.2.4 RubyOS で行う資源管理

RubyOS がもつ機能について概要を下に示す.

- プロセス·スレッド管理: Ruby 処理系の VM を 複数起動してベアマシン上で実行し、AP を平行 に実行する
- メモリ管理: VM を複数動作させるのに適した物 理メモリ空間の制御やオブジェクトのメモリ管理 を提供する
- ファイルシステム:オブジェクトを適切に管理し, AP にデータを提供する
- デバイスドライバ: CPU の周辺機器を Ruby プ ログラムにて操作する
- 割り込み処理: Ruby 処理系の外側から入った割

込みを、Ruby プログラムにて制御する それぞれの機能の設計に関しては第5章にて示す. な るべく多くの資源管理処理を Ruby にて実装すること を目的とするが、前に述べたとおりハードウェアに依 存する部分に関してはCやアセンブラを利用し、Ruby 処理系の拡張ライブラリを作成するなどして作成する. それ以外の Ruby で書かれた部分については、前節の Ruby 処理系にて実行させる.

これら機能によって計算機の資源が適切に操作され、 Ruby で記述された AP を実行することを目指す.

# 5. RubyOS の設計

本節では、RubyOS の各機能の設計、その設計を実 現するための記述言語の検討、そして拡張ライブラリ の設計について述べる。各資源管理の概要は次のよう になっている。次節以降にてそれぞれについて詳細を 述べる.

### プロセス管理

RubyVM インスタンスーつにプロヤスを割り当 ͯΔ

## スレッド管理

Ruby の軽量スレッドの Fiber を利用する

#### メモリ管理

仮想メモリ空間で BSS 領域をプロセスごとに割 り当てる

ファイル管理

PStore ライブラリを利用しオブジェクト単位で 扱う

### デバイスドライバ

ドライバごとにオブジェクトとして記述する

## 外部割込み

Ruby 処理系のシグナルフラグを拡張して対応する

# 5.1 プロセス管理

プロセスは、「CPU が割り当てられて Ruby の AP を実行する」ものと定義する. Ruby で記述された AP は Ruby の VM のインスタンスにて実行される. また RubyOS そのものも VM のインスタンスにて実行され る. RubvOS を動かす VM のインスタンスを OSVM, プロセスに割り当てられた VM のインスタンスをプ ロセス VM と呼ぶ. この OS やプロセスと VM イン スタンスの対応関係は、一対一の対応とする。この方 式の場合、一つのメモリ空間を複数のプロセスで共有 する場合と異なり、プロセス数が増えるほどそれぞれ に固有にメモリを割り当てるため、全体のメモリ使用 量が増大する。しかし、アドレス空間がプロセスごと に独立するため、一つのプロセスのエラーが他のプロ

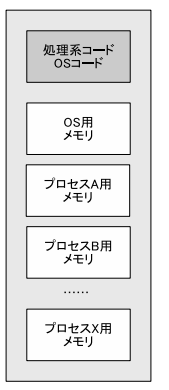

 $\boxtimes$  3 メモリ割り当ての概要

セスの実行を妨げることはなくなる。

#### 5.2 スレッド管理

このプロセス内にて用いるスレッドは、Ruby の Fiber<sup>8)</sup> クラスを利用する. Fiber とは Ruby1.9 か ら導入された軽量スレッドで、自動で処理が切り替わ らないノンプリエンプティブなユーザレベルのスレッ ドである. RubyOS ではこの Fiber を利用し、プリエ ンプティブなスレッドを実装する。具体的にはスレッ ドーつに Fiber 一つを割り当て、それらスレッドのコ ンテキストを切り替えるスケジューラを Ruby にて記 述する.

# 5.3 メモリ管理

メモリ管理はプロセスに割り当てる物理メモリの割 り当てや解放を行う. 前節で述べたように、RubvOS では VM インスタンス一つを一つのプロセスに割り当 て、プロセス VM とする. このプロセス VM がそれ ぞれ別個にプログラムの実行を行う. プロセスや OS のメモリ使用状況が競合しないように、OS と全プロ セスそれぞれに異なるアドレス空間を割り当てる。た だし、ヒープ領域が増大した場合を考え、メモリレイ アウトは仮想アドレス空間としページング機構を用い る。この割り当ての概要を図3に示す.

オブジェクトはページングによる仮想メモリ上に読 み込まれ、VM (プロセス) ごとに一つの仮想アドレス 空間しか操作できないようにする。 OSVM やプロセ ス VM の BSS 領域の操作については、C ライブラリ 関数によって操作される。さらに、不要になったオブ ジェクトは Ruby 処理系によるガーベージコレクショ ンにて収集される. Ruby 処理系にあるガーベージコ レクションは、マークアンドスイープ方式によるもの であり、この機能により不要になったオブジェクトを 回収する.

# $5.4$  ファイルシステム

RubvOS のファイルシステムは、オブジェクトを ディスク上に保存し適切な管理を行い、ユーザプログ ラムから扱えるようにする. そこで、オブジェクトを バイナリ化し、ディスク上に保存する方法を取る. ユー ザは Store クラスというクラスを用いてファイルシス テムを利用する. ファイルの指定には Unix ライクな パスを用いる. この Store クラスを使用したコードの 例を図 4 に示す.

#ファイル bar に対応付けた Store オブジェク トを作成 file = Store.new("foo/bar", 1) # ディスクからメモリ上のオブジェクト temp に データの内容を読み込む temp = file.data # データの中身を変更 (この時点でディスクに 書き込まれる) file.data = "TESTTEST" # ファイルのクローズ (オブジェクト file から ファイルへのアクセスを終了) file.close

✓ ✏

 $\qquad \qquad \qquad$ 図 4 Store の使用例

この Store クラスは RubyOS のファイルシステム のために構成されたものであり、PStore という Ruby ライブラリを中心に構成する. PStore については次節 にて説明する. この PStore を用いてファイルやディ レクトリを表現する. また PStore からディスクにア クセスするには Block クラスというクラスをデバイス ドライバとして使用する。上記の関係を図にすると次 の図5のようになる.

# 5.4.1 ディスクレイアウトと Block クラスにつ いて

ディスクは一定の大きさのセクタに分けられ、その 空き管理はビットマップを使って管理する. ディスク

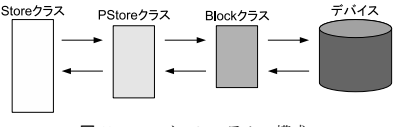

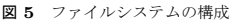

の最初にはそのビットマップのサイズが格納される. またルートディレクトリのデータは表の直後に配置す る. Block クラスは、セクタ番号からアドレスを割り 出し、対応するディスクの中身の読み込みや書き込み、 またヤクタの空き領域の探索を行う。

# 5.4.2 PStore

PStore とは Ruby 処理系に付属する Ruby のライ ブラリであり、オブジェクトを外部記憶(ファイル) へと保存することができる. PStore はハッシュと似 た機構を持っており、PStore にて保存したオブジェ クトにはハッシュと同様にキーを割り当ててアクセス することができる。なお、オブジェクトはバイナリダ ンプされた状態で保存され、このダンプには Marshal というクラスの dump メソッドが用いられている。こ の PStore を利用したコードの例を図6に示す.

```
✓ ✏
 require 'PStore'
 test = PStore.new("dumpfile")
 test.transaction do
   test["foo"] = "text"
  test['bar"] = [12,34]end
 test.transaction do
   p test["foo"] #=>"text"
   p test["bar"] #=>[12, 34]
 end
```
 $\qquad \qquad \qquad$ 図 6 PStore の利用例

#### 5.5 デバイスドライバ・割り込み制御

デバイスドライバは、キーボードなどの CPU の周 辺機器を制御するための Ruby プログラムである. デ バイスドライバはそのデバイスごとにクラスとして Ruby で記述し、メモリアクセスやI/O ポートアクセ スは拡張ライブラリにて実装した機能を用いる。デバ イスドライバのクラスの初期化は RubvOS が起動し た際に行われる.

外部割り込みが入った際には、メモリに設定された 割り込み関数テーブルより割り当てられた関数が実 行される。この関数はコンテキスト退避を行った後、 Ruby 処理系に拡張されたシグナルフラグを設定し, 処理系がどの割込みが入ったかを判断できるようにす

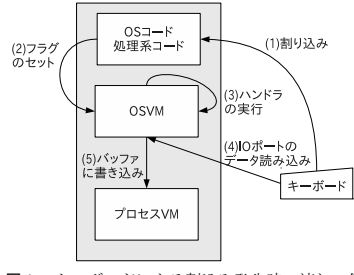

図7 キーボードによる割込み発生時の流れの例

る. このフラグは Ruby 処理系内でシグナルのハンド ラを実行しても安全な箇所にてチェックされ、フラグ が立っていた場合にはそのシグナルに対応するハンド ラが実行される. ハンドラの設定は Ruby にて行い, 外部機器に対応するデバイスドライバが処理を行うよ うに設定する。図7にキーボードからの割り込みが 入った際の処理の流れの例について示す.

# 5.6 記述言語の検討

第4章でも述べたとおり、RubyOS では可能な限り すべての資源管理機能を Ruby にて記述することを目 的としている。しかし、これまでに見てきたように、 メモリアクセスなど、資源管理に必要なもので Ruby の言語仕様に含まれていない機能が必要になるため, すべてを Ruby だけで記述することは現実的には不可 能である. また、レジスタの退避など、Ruby 処理系 の動作を中断させるような動作も RubyOS には必要 となるため、その部分についても Ruby を用いて記述 することはできない. これらの動作については C か ターゲットアーキテクチャのアセンブラを利用して記 述する. また、メモリアクセスやI/O ポートアクセス に関しては、Cを利用して拡張ライブラリを記述し, Ruby 処理系を拡張する.以上のことに関して具体例 も含めてまとめると次のようになる.

- Ruby 処理系の動作を妨げる処理
	- プロセスコンテキスト退避
	- BSS 領域の操作
	- 仮想アドレス空間実装のためのページング
- Ruby 処理系への操作
	- シグナルフラグの拡張・セット
	- メモリ・I/O ポートアクセス (拡張ライブ ラリ)

これ以外の部分についてはすべて Ruby にて記述 ͢Δɽ

### 5.7 拡張ライブラリ

RubyOS では、Ruby の言語仕様では提供されない メモリアクセス、I/O ポートアクセスの機能を拡張ラ

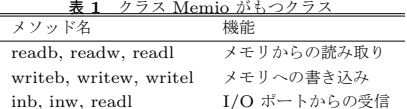

outb, outw. outl  $I/O$   $\mathbb{R}$  -  $\sim$   $\oslash$   $\mathbb{R}$   $\uparrow$ 

✓ ✏

```
# アドレス 0x12345 から 256 バイト分を tmp に
保存
256.times{|x|
  tmp += Memio.readb(0x12345 + x)\mathbf{I}# VRAM メモリへの書き込み
Memio.writew((0x0F \le 8))
 'a'.bytes.to_a[0], 0xB8000)
```
**Example 3 a**  $\forall$   $\forall$   $\forall$  is readb, writew の使用例

| # キーコードを読み取り対応する文字を表示                |
|--------------------------------------|
| $key\_map = \{ \ldots \}$            |
| $key\_data = Memo.info(0x60)$        |
| print key_map[key_data]              |
|                                      |
| # VRAM の (x,y) の位置にカーソルを表示           |
| Memio.outb(0x0e, 0x03d4)             |
| Memio.outb((cursor $\gg$ 8), 0x03d5) |
| Memio.outb(0x0f, 0x03d4)             |
| Memio.outb(cursor, 0x03d5)           |
|                                      |

**マンシャル Subset Server Server Server Server Server Server Server Server Server Server Server Server Server Server** 

イブラリを用いて提供する。作成する拡張ライブラリ の名前は Memio とする. Memio は OSVM の特異ク ラスとし、またインスタンスを作成できないようにし ておく. クラス Memio の持つメソッドを次の表1に まとめる.

また、それぞれの使用例を次の表8と表9に示す.

### 6. RubyOS の実装

本章では、本研究で実現した RubyOS の実行基盤 と、その実行基盤上での Ruby スクリプトの実行確認 のために作成した Ruby プログラムについて述べる.

# 6.1 現時点での RubvOS の構成

現時点で、第4章で示した図2のうち、次の部分を 実装した.

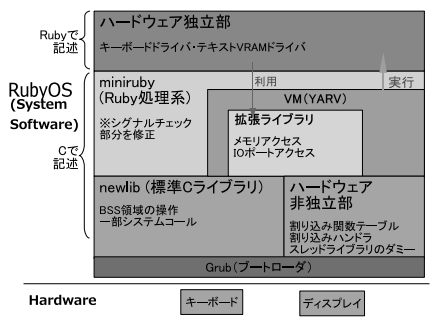

図 10 試作した RubyMachine の全体構成

- ハードウェア独立部
	- Ruby のシグナルトラップ方式によるキーボー ドドライバの実装
	- $-$  テキスト VRAM ドライバの実装
- Ruby 処理系
	- Ruby 処理系である miniruby のベアマシン トへの移植
	- $-$  メモリアクセス·I/O ポートアクセスを行う ための拡張ライブラリの実装
	- キーボードドライバ用シグナル SIGKBD の 拡張
- **•** ハードウェア非独立部 (C ライブラリ含)
	- 標準 C ライブラリによる BSS 領域の操作
	- $-$  キーボードとタイマの割り込み関数テーブル の設定
	- タイマ割り込みによる clock\_gettime()の実 装
	- ネイティブスレッドライブラリのダミー
	- キーボードドライバ用シグナル SIGKBD の 拡張
- ブートローダ
	- $-$  grub によるブートと Ruby スクリプトのロー ドの実装

これらを図にまとめたものを次の図 10 に示す.

これらの詳細については次節以降で述べる。なお、 現時点では RubvOS として一つのプロセスだけを実 メモリ上で実行しており、ファイルシステムに当たる ものは未実装である.

また、RubyOS を搭載する計算機の仕様を次の表 2 に示す.

### 6.2 Ruby 処理系

本節では、Ruby 処理系のベアマシン上での実装に ついて述べる.

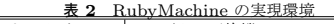

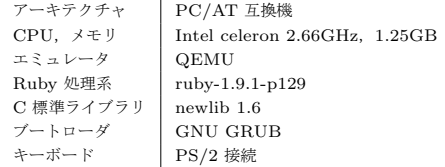

# 6.2.1 ベアマシン上への移植

今回, Ruby 処理系として、最小単位の Ruby 処理 系である miniruby を利用する. この miniruby は完 全な Ruby 処理系のビルド途中で構築され、その完全 な Ruby 処理系をコンパイルする際に用いられる. こ の miniruby には一部のエンコーディング以外と付属 の拡張ライブラリは処理系に組み込まれないが、それ らを利用しない Ruby のプログラムなら満足に実行で きる。さらにプラットフォームに非依存である点は完 全な処理系と同様である。以上から、研究開発のしや すさを考え、本研究では miniruby を Ruby の処理系 として採用した.

また、ベアマシン上で miniruby が独立して動作す るため、OS を持たない計算機用の標準 C ライブラリ をリンクする. 今回 RubyOS では、組み込み用標準 ライブラリの newlib を用い、miniruby とのリンクを 行った. この標準 C ライブラリのうち、例えば BSS 領域の拡大・縮小といった計算機の資源を操作する関 数をベアマシン向けの資源操作に書き換えることで, 既存のプラットフォームで記述された Ruby プログラ ムをそのまま RubyMachine に搭載した miniruby で も実行できる.

ほか, miniruby のソースコードに newlib と関数の インタフェースが異なる部分があったため、関数 open の引数などの該当箇所を newlib の側に合わせるよう に修正した. newlib のシステムコール呼び出し部分 に関しては、BSS 領域の管理やCレベルでのテキス ト VRAM の書き込みといった資源管理の操作に対応 させた.

#### $6.2.2$  拡張ライブラリ

第5.7節で述べたように、Ruby 処理系の拡張ライ ブラリとしてクラス Memio を作成した. メモリアク セスを行う read · write メソッドについてはポインタ 演算, I/O ポートアクセスを行う in · out メソッドは インラインアセンブラを用いて記述した。これにより、 Ruby から実メモリや I/O ポートに直接アクセスがで きるようになった.

#### $6.3$  ブート手順

移植した Ruby 処理系と, その Ruby 処理系を実

行するカーネル部分は GRUB によってブートデバイ スからメモリ上にロードする。 その後、ブート用のデ バイス上に置かれた Ruby スクリプトをメモリ上の ヒープ・スタック領域以下にロードする。ロードし終 わると、カーネル部分がハードウェアの初期化を行い. Ruby 処理系の初期化を行った後、Ruby スクリプト を Ruby 処理系にて実行する.

### $6.4$  ハードウェア非独立部

次に挙げるものは Ruby でなく C やアセンブラ言 語を利用して記述している.

- キーボードやタイマからの割り込みを検知する割 り込み関数テーブルの設定
- タイマ割り込みによる clock\_gettime()の実装
- Ruby 処理系の内部で用いる C レベルでの VRAM メモリの操作
- newlib 内に実装された BSS 領域の管理などを行 うシステムコール
- キーボード用シグナル SIGKBD の追加
- スレッドライブラリに属する関数のダミー
- Ruby 処理系を起動するカーネル部分

Ruby 処理系はネイティブスレッドを内部で利用して いるため、そのネイティブスレッドのライブラリに属 する関数をダミー関数、つまり呼び出しても何も処理 を行わず、成功した場合の値を返すような関数として 実装した. ほか、後述するキーボードドライバに利用 するため、シグナル SIGKBD を処理系や newlib に 追加した.

### $6.5$  ハードウェア独立部

上記で移植した Ruby 処理系で動作させる Rubv スクリプトとして、キーボードドライバとテキスト VRAM のドライバを実装した. それぞれ Keyboard クラス、Vram クラスと定義し、キーボードとテキス ト VRAM に対する操作をそれらクラスのメソッドと して作成した. キーボードドライバは I/O ポートア クセス、テキストVRAMのドライバはメモリアクセ スを必要としたため、先ほど述べた拡張ライブラリ の機能を利用した。それ以外の部分についてはすべて Ruby の言語仕様内で記述した.

キーボードドライバは、まずポーリング形式にて I/O ポートからキーコードを取得し、それを文字に変 換するような処理を実装した。そのドライバを実行し、 Ruby にてキーボードからの入力が取得できているこ とを確認した. その後、Ruby によるシグナルハンド ラの機能を用いて、キーが押された際に処理系内のフ ラグが立ち、それをチェックした処理系が対応するハン ドラを実行してキーコードを取得するように修正した.

```
✓ ✏
 loop do
  # キーボードクラスが受け取ったデータを格
 納
  tmp = keyboard.get_char
  if tmp != nil
   # 何らかの文字を取得した場合
   # その文字を vram クラスがテキスト VRAM
 に表示
   vram.put_char(tmp)
  end
 end
```
<u><br>図 11</u> 作成した Ruby プログラムの一部

具体的には、Cレベルにてキーボードの割り込み関数 テーブルを設定し、C ライブラリと Ruby 処理系に SIGKBD というシグナルを追加した. そして Ruby に てそのシグナル SIGKBD に対応するシグナルハンド ラを記述した。そのシグナルハンドラ内では、入力さ れたキーのキーコードをキューに追加する処理を行う ようにした. この記述により、キーが押されると割り込 み関数テーブルに設定された関数が実行され、その関 数が Ruby 処理系に SIGKBD に対応したフラグを立 てる. そのフラグを処理系がチェックし、Ruby のシグ ナルハンドラを実行することで、キューにキーコード が追加される。このキューから一つキーコードを取り 出して文字に変換するメソッド Keyboard#get\_char も実装した. この Keyboard#get\_char メソッドを利 用してテキストVRAMのドライバは文字を受け取り、 画面上に表示する。これらデバイスドライバを用いた コードの例を図 11 に示す.

これらデバイスドライバのクラスを利用して、キー ボードからの入力を受け取り決められた文字を入力す るとそれまでの文字列を Ruby スクリプトとして実 行するプログラムを Ruby で記述した. このプログ ラム内では上記デバイスドライバのインスタンスを作 成してメソッドを利用することで、処理の流れを簡潔 に表現することができた. この Ruby プログラムを RubyOS の実行基盤にて実行した様子を QEMU での エミュレート画面にて図12に示す.

### 7. 評価 · 考察

本節では、本研究で実装された処理系に対して行っ た評価と考察について示す.

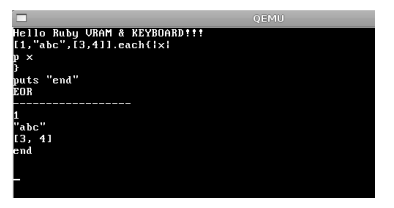

図 12 QEMU でエミュレートした RubyOS の試作プログラム

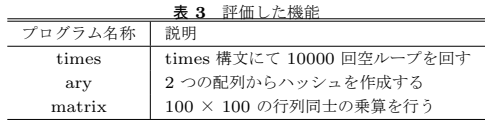

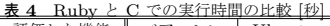

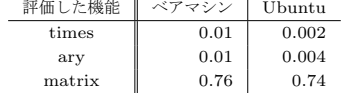

### 7.1 評 価

今回製作したベアマシン上で動作する Ruby 処理系 の機能を評価するため、いくつかのプログラムを実行 させた. また比較対象として、同アーキテクチャ上で 動作する Ubuntu9.04 上の Ruby 処理系にも同じ動作 を行うプログラムを実行させ、その実行時間を計測し た. この時間の計測には、内部で標準Cライブラリの clock\_gettime() を利用する Ruby の Time クラスを使 用した。動作させたプログラムの説明と、動作し測定 した結果をそれぞれ表3と表4に示す. なお matrix の計算には Ruby で書かれたライブラリ matrix を用 いた.

次節にて、この結果と実装された機能からベアマシ ン上の Ruby 処理系に関する評価を行う.

# 7.2 ベアマシン上の Ruby 処理系の機能評価

今回試作的に実装された機能については、ベアマシ ン上の Ruby 処理系においてキーボードドライバとテ キスト VRAM ドライバを実装できた. このとき、必 要となったメモリアクセスやI/O ポートアクセスにつ いては、自作した拡張ライブラリにおいて Ruby 処理 系に拡張を行い、実行することが可能となった。これ により、ベアマシン上の Ruby に、OS の実装に必要と なる実メモリへのアクセスやI/O ポートアクセスの機 能が実装されたことが確認できた. さらに、表4の結 果から、ベアマシン上の Ruby 処理系は Ubuntu9.04 上の Ruby 処理系と比べても数倍の処理速度の差し かないことがわかる。なお実行速度に差が出た原因と して、Ubuntu 上の Ruby 処理系では実行の際に OS による何らかの最適化が行われたためと考えている. また matrix に関してだが、ファイルシステムのない ベアマシン上では、パスを検索してファイルをロード する Ruby の require 文は利用できないため、ライブ ラリの中身を直接同じファイル内に記述し、grub に ロードさせている. 一方の Ubuntu 上では require 文 にてライブラリのロードを行っているため、この読み 込みにかかるオーバーヘッドにより速度差が縮まり, 約1.02 倍ほどの速度差になっているものと思われる.

ただし、既存のOSの実装に使用されることが多い C などと比べると、Ruby は C で記述された処理系に よって実行されるスクリプト言語であるため、Ruby の処理速度は基本的に遅くなる。しかし、第4章でも 述べた通り、本研究の目標は、安全性や生産性、拡張 性に優れた OS を製作することである. そのため既存 の OS との速度の差はあまり有用ではなく、処理時間 に差があったとしても、動作が問題なく行えれば目的 は果たしていると考えられる. さらに、Ruby ではC にはないような例外処理といった Ruby プログラムの エラーを捕捉するような機能をもつ. また OS のコー ド自体がテキストファイルであることから, Cのよう に実行の度にあらかじめコンパイルする必要がなく、 またベアマシン上でなくとも既存の OS 上の Ruby 処 理系でも実行できる. つまり、Ruby 処理系が利用す るCライブラリなどのハードウェアに依存する部分さ え実装が行われていれば、あるアーキテクチャにて動 作する Ruby スクリプトはそのまま別アーキテクチャ でも利用できる移植性があるということである。その ため、C にくらべて OS コードの修正・拡張もより 行いやすいと考えられる. よって今回作成した Ruby 処理系の挙動は本研究の目的に即していると判断し た. ただし、今回はキーボードからの入力やテキスト VRAM への出力を行うデバイス操作のみを実現した が、速度性能が問題となる入出力制御について VM を 含めた実行系の性能向上を含めて検討したい.

### 8. おわりに

本章では、本研究で得られた成果と今後の課題につ いて述べる.

## 8.1 本研究の成果

本論文では、Ruby を用いて記述する OS の構成法 について述べた. その実行基盤として、ベアマシン上 で既存の Ruby 処理系を実行する方式を提案した. そ の上で、すでに Ruby の言語仕様や処理系に用意さ れている機能を利用することで、本研究の目的である RubyOS の開発をより効率よく行えることを示した.

Ruby 処理系には最小単位の処理系である miniruby を利用し、組み込み用標準Cライブラリをリンクさせ ることでベアマシン上での実行を可能にした. Ruby の言語仕様に含まれないメモリアクセスと I/O ポー トアクセスについては、Ruby の拡張ライブラリとし て記述し、それをリンクすることで Ruby プログラム からこれらアクセスが実行できるようにした。これら により、RubyOS の実行基盤を試作した.

その RubyOS の試作として、キーボードからの入 力を受け取り、それを Ruby スクリプトとして実行す る Ruby のプログラムをベアマシン上の Ruby 処理 系にて実装した. これにより、RubyOS の設計部分の うち、キーボードドライバと VRAM ドライバに関し て実装が確認できた、キーボードドライバに関しては Ruby のシグナルトラップの機能を利用した. またド ライバをクラスとして定義することで、実際にそれら ドライバを利用して外部機器を操作する際にはメソッ ドを呼び出せばよいため、メイン部分の表現が見通し の良いものになった。

最後に、既存 OS 上の Ruby 処理系との実行時間の 比較を行い、今回作成した Ruby 処理系が OS を記述 するにあたり十分な機能をもっていることを考察した.

### 8.2 今後の課題

今後の課題としてはファイルシステムの実装が挙げ られる. まず Ruby レベルでのハードディスクドライ バとなる Block クラスの実装を行い、並行して PStore ライブラリのベアマシン上 Ruby 処理系への移植、メ モリのページング機構の実装などを進めていく予定で ある.

# 参考文献

- 1) 笹田耕一, 松本行弘, 前田敦司, 並木美太郎: Ruby 用仮想マシン YARV の実装と評価, 情 報処理学会論文誌 (PRO), Vol. 47, No. SIG 2(PRO28), pp.57–73 (2006).
- 2) Sansonnet, J.P., Castan, M., Percebois, C. and D.Botella, J.P.: Direct Execution of Lisp on a List directed Architecture, *Architectural Support for Programming Languages and Operating Systems(Proc. ASPLOS-I)*, ACM, pp.132– 139 (1982).
- 3) まつもとゆきひろ: RubyConf 2010, keynote, http://www.rubyconf.org/ (2010).
- 4) まつもとゆきひろ、石塚圭樹:オブジェクト指向 スクリプト言語 Ruby, 株式会社アスキー (1999).
- 5) トム・サルポー, チャールズ・ミロ著, 油井尊 訳: インサイド JavaOS オペレーティングシステ ム, ピアソン (1999).
- 6) 浅野一成, 並木美太郎: PerlOS の試作と評価, 情報処理学会「システムソフトウェアとオペレー  $\overline{\tau}$ ィング・システム $+$ 研究会第106回研究報告 (2007).
- 7) 浅野一成, 並木美太郎: プログラミング言語 Perl によるオペレーティングシステム構成法の研究, 1k-7, 情報処理学会第 71 回全国大会 (2009).
- 8) 芝 哲史, 笹田耕一: Ruby1.9 での高速な Fiber の実装, 第51回プログラミングシンポジウム予 稿集, pp.21-28 (2010).
- 9) 芝 哲史, 笹田耕一, 卜部昌平, 松本行弘, 稲葉真 理、平木 敬:実用的な Ruby 用 AOT コンパイ ラ、情報処理学会プログラミング研究会 SWoPP, Vol.2010-2-(7) (2010).
- 10) 井上翔大, 大山恵弘: OCaml による OS の実装, 情報処理学会「システムソフトウェアとオペレー  $\forall \tau \in \mathcal{S}$  · システム | 研究会第113 回研究報告, Vol.2010-OS-113, No.4 (2010).